## Student Scavenger Hunt Read the tasks in order and do as directed.

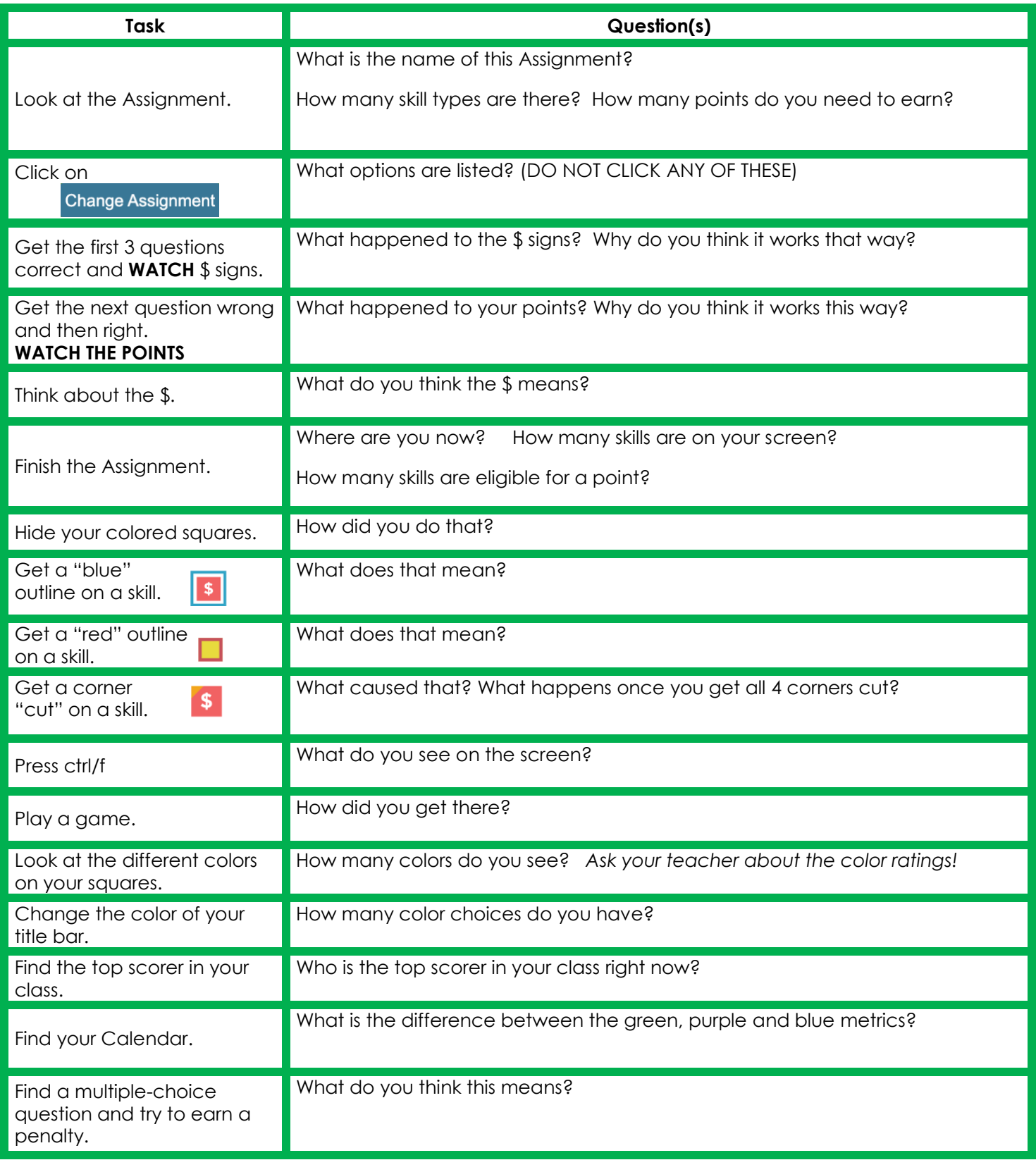